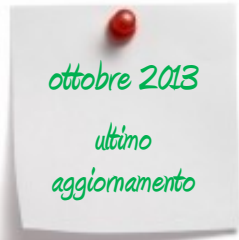

# **ASSISTENZA E SERVIZI PARTE I > DELL'AGENZIA**

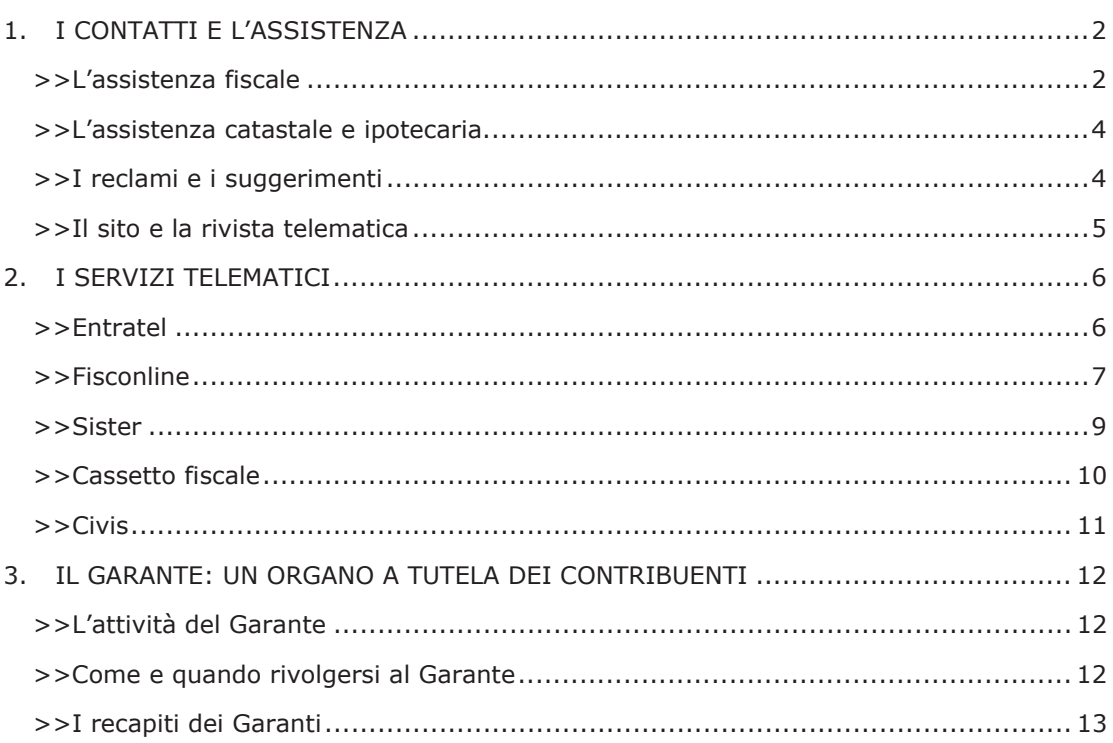

# **1. I CONTATTI E L'ASSISTENZA**

Per mettersi in contatto con l'Agenzia delle Entrate i cittadini hanno a disposizione vari canali: telefono, web mail, pec, uffici. Possono, inoltre, proporre suggerimenti o segnalare un disservizio.

Dal 1° dicembre 2012, l'Agenzia delle Entrate ha incorporato l'Agenzia del Territorio, acquisendo la gestione delle attività e dei servizi svolti da quest'ultima.

Conseguentemente, dal sito www.agenziaentrate.gov.it sono raggiungibili tutte le informazioni e i canali dedicati all'assistenza in materia catastale e ipotecaria.

## **>>L'assistenza fiscale**

### CON IL TELEFONO

848.800.444 (tariffa urbana a tempo)

Seguendo le indicazioni fornite dal sistema, è possibile accedere a vari servizi

- CALL CENTER CON OPERATORE
	- Il servizio, attivo dal lunedì al venerdì dalle 9 alle 17 e il sabato dalle 9 alle 13, fornisce:
	- informazioni fiscali generali (normativa, scadenze, adempimenti, eccetera)
	- informazioni e assistenza sulle comunicazioni di irregolarità (nei casi più semplici, è prevista la possibilità, se risultano errate, di annullarle direttamente)
	- assistenza dedicata agli intermediari abilitati, per i soli "Avvisi telematici" sulle comunicazioni relative alle dichiarazioni dei redditi
	- informazioni sui rimborsi.

Per i quesiti più complessi, che richiedono particolari approfondimenti, gli operatori potranno fornire la relativa soluzione con una successiva richiamata.

#### Call back (prenotazione di richiamata telefonica)

È possibile prenotare una richiamata nella giornata e nella fascia oraria che più si desidera. Il servizio offre, infatti, l'opportunità di essere contattati telefonicamente da un operatore. Quando il traffico telefonico è intenso, per evitare che il contribuente rimanga in attesa per un lungo periodo, prima di poter parlare con l'operatore, la prenotazione di richiamata è proposta automaticamente.

Il servizio di "call back" si può prenotare anche tramite il sito internet dell'Agenzia.

#### • SERVIZIO AUTOMATICO (attivo 24 ore)

Attraverso il servizio automatico è possibile, per esempio:

- verificare la partita Iva di un operatore comunitario (la verifica si ottiene digitando partita Iva e prefisso telefonico internazionale del Paese di residenza dell'operatore)
- richiedere il codice personale Pin, indispensabile per l'utilizzo dei servizi telematici dell'Agenzia (il Pin può essere richiesto anche tramite il sito internet dell'Agenzia)
- acquisire informazioni sull'ufficio territoriale di appartenenza
- convertire in cifre il codice fiscale.

#### 06.96.66.89.07

per chiamare con il cellulare (costo a carico del chiamante secondo il piano tariffario del proprio gestore)

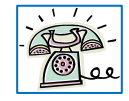

### 0039.06.96.66.89.33 per telefonare dall'estero (costo a carico del chiamante)

#### 320.43.08.444 (SMS)

per ricevere un sms con informazioni in forma sintetica su scadenze fiscali, codici tributo, data di pubblicazione dei provvedimenti dell'Agenzia. I messaggi possono essere inviati in qualunque momento della giornata. Il costo, a carico di chi invia il messaggio, dipende dal proprio piano tariffario. Per tutelare la privacy dei contribuenti, non viene data risposta agli sms riguardanti la propria situazione fiscale

### CON UNA E-MAIL

Web mail (www.agenziaentrate.gov.it - sezione "Contatta l'Agenzia") Il servizio consente di chiedere informazioni in materia fiscale tramite l'invio di una e-mail.

Per usufruirne, è sufficiente compilare una scheda (nome e cognome, codice fiscale, indirizzo di posta elettronica, tipologia, breve descrizione della richiesta).

#### **ATTENZIONE**

Le informazioni fornite tramite questo servizio sono solo di carattere generale. Per la corretta applicazione delle norme tributarie o l'individuazione dell'esatto trattamento fiscale di un caso specifico è necessario presentare un'istanza di interpello.

# CON LA POSTA ELETTRONICA CERTIFICATA (PEC)

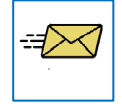

La "Posta elettronica certificata" è un tipo speciale di e-mail che consente di inviare e ricevere messaggi di testo e allegati con lo stesso valore legale di una raccomandata con avviso di ricevimento. Con la Pec è possibile stabilire un canale di "Comunicazioni elettroniche certificate tra la Pubblica Amministrazione e

cittadini" con notevoli vantaggi sia in termini di tempo sia di costi.

Gli indirizzi di posta elettronica certificata degli uffici dell'Agenzia delle Entrate sono reperibili sul suo sito internet – sezione "Contatta l'Agenzia".

### IN UFFICIO

Ricerca uffici dell'Agenzia

(www.agenziaentrate.gov.it - sezione "Contatta l'Agenzia")

È disponibile un motore di ricerca ("Trova l'ufficio") per individuare i recapiti di tutti gli uffici dell'Agenzia, compreso quello di competenza in base alla propria residenza.

### Prenotazione di appuntamenti

È possibile avere un appuntamento in ufficio con un funzionario dell'Agenzia, evitando inutili attese presso gli sportelli.

La prenotazione può essere effettuata tramite internet, per telefono (848800444) o attraverso il cassetto fiscale (in quest'ultimo caso, occorre essere in possesso del codice Pin, va contattato esclusivamente l'ufficio di competenza e i chiarimenti devono riguardare i dati contenuti nel cassetto stesso).

Assistenza dedicata ai contribuenti con disabilità

Nel periodo di presentazione della dichiarazione dei redditi, l'Agenzia delle Entrate attiva un servizio di assistenza per i contribuenti con disabilità che non hanno la possibilità di recarsi negli uffici.

Le associazioni e gli enti che vogliono svolgere un ruolo di collegamento fra i contribuenti e l'Agenzia, possono accreditarsi presso i coordinatori di ciascuna direzione regionale (l'elenco è disponibile sui siti regionali dell'Agenzia).

# **>>L'assistenza catastale e ipotecaria**

### CON UNA E-MAIL

E' possibile avere informazioni di carattere generale sulle attività dell'Agenzia e sui suoi servizi in materia catastale e ipotecaria. Si possono, inoltre, segnalare problemi tecnici generali nei collegamenti informatici.

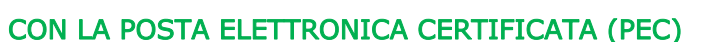

Con la Posta elettronica certificata, è possibile stabilire un canale di

"Comunicazioni Elettroniche Certificate tra Pubblica amministrazione e Cittadini". La Pec ha lo stesso valore legale di una tradizionale raccomandata con avviso di

ricevimento.

L'indirizzo Pec degli uffici centrali – Territorio è at direzionegenerale@pce.agenziaterritorio.it Gli indirizzi Pec delle direzioni regionali e degli uffici provinciali - Territorio sono reperibili sul sito internet – sezione "Contatta l'Agenzia".

### IN UFFICIO

Su www.agenziaentrate.gov.it - sezione "Contatta l'Agenzia" sono presenti i recapiti delle Direzioni regionali e degli Uffici provinciali – Territorio.

### CON APPUNTAMENTO (PRENOTAZIONE PER I SERVIZI CATASTALI)

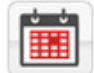

Per la presentazione di alcune tipologie di pratiche è possibile prenotare o disdire un appuntamento presso alcuni uffici.

Il richiedente può prenotare fino a un massimo di due appuntamenti al giorno. Per ogni appuntamento è possibile presentare fino a 3 pratiche "Pregeo" o 3 pratiche "Docfa", per un massimo di 30 unità immobiliari urbane complessive.

### ASSISTENZA BANCHE DATI

Servizio di assistenza dedicato agli utenti che utilizzano "Sister", la piattaforma dei Servizi catastali e di pubblicità immobiliare per comuni, istituzioni, professionisti e imprese.

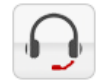

# **>>I reclami e i suggerimenti**

Su www.agenziaentrate.gov.it - sezione "Contatta l'Agenzia" è possibile utilizzare il servizio "Reclami e suggerimenti" che permette di inviare reclami su disservizi riscontrati presso gli uffici o proporre un suggerimento.

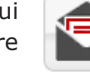

#### Reclami e suggerimenti - Uffici Entrate

Si può utilizzare la procedura online, indicando dati anagrafici e un indirizzo di posta elettronica, o compilare un apposito modello (presente sul sito) e inviarlo per posta ordinaria o presentarlo direttamente all'ufficio dove si è verificato il disservizio o al quale si vuole segnalare il suggerimento.

#### Reclami e suggerimenti - Uffici Territorio

E' sufficiente compilare l'apposito modello (presente sul sito) e consegnarlo al personale addetto all'assistenza al pubblico, oppure inserirlo nell'apposito contenitore che gli uffici mettono a disposizione dell'utenza.

# **>>Il sito e la rivista telematica**

### www.agenziaentrate.gov.it

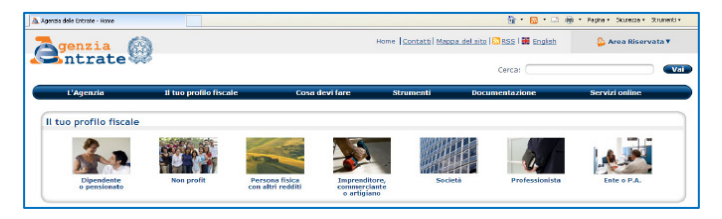

Sul sito dell'Agenzia sono disponibili tutti i modelli di dichiarazione, versamento e comunicazione, la normativa, le circolari e le risoluzioni, i software per compilare e presentare i modelli, i servizi

online, le schede sui principali adempimenti, tutte le scadenze fiscali, l'organigramma dell'Agenzia.

Tra gli altri servizi, disponibili senza obbligo di registrazione:

- richiesta del duplicato della tessera sanitaria e del codice fiscale
- calcolo del bollo auto
- verifica partita Iva
- visura catastale
- correzione dati catastali
- variazioni colturali ricerca particelle
- controllo della partita Iva comunitaria (Vies).

Sempre tramite il sito (sezione "L'Agenzia comunica") è possibile iscriversi alla newsletter dell'Agenzia "Entrate news", per ricevere informazioni sulle principali novità fiscali (provvedimenti, scadenze, approfondimenti sui maggiori adempimenti tributari, ecc.).

### www.fiscooggi.it

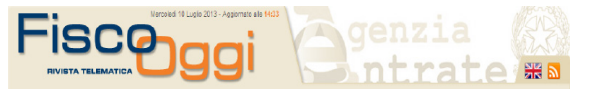

Rivista telematica che si articola in varie aree tematiche ("Attualità", "Normativa e prassi", "Giurisprudenza", "Dati e statistiche", "Analisi e commenti",

"Bilancio e contabilità", "Dalle regioni" e "Dal mondo") e numerose rubriche e strumenti di utilità.

# **2. I SERVIZI TELEMATICI**

Tra i servizi telematici che l'Agenzia delle Entrate mette a disposizione vi sono:

- ENTRATEL, utilizzabile dalle medie e grandi imprese, dagli intermediari (consulenti, professionisti, Caf, Poste Italiane, eccetera) e dalle Amministrazioni dello Stato
- $\triangleright$  FISCONLINE, utilizzabile dalle piccole imprese e da tutti gli altri contribuenti
- $\triangleright$  SISTER, la piattaforma dei servizi catastali e di pubblicità immobiliare per comuni, istituzioni, professionisti e imprese.

## **>>Entratel**

Il canale "Entratel" è riservato:

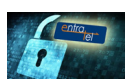

- ai contribuenti, alle società ed enti che devono presentare la dichiarazione dei sostituti d'imposta (modello 770) per più di 20 soggetti
- agli intermediari (professionisti del settore tributario, Caf e associazioni di categoria) per la presentazione telematica delle dichiarazioni
- alle Amministrazioni dello Stato
- alle società che trasmettono per conto delle società del gruppo cui fanno parte
- agli intermediari e ai soggetti delegati per la registrazione telematica dei contratti di locazione e di affitto di immobili.

Per registrarsi a Entratel si accede al link "Non sei ancora registrato" del sito dell'Agenzia delle Entrate. Successivamente, si seleziona il link "Richiesta di pre-iscrizione a Entratel e modelli di domanda per l'abilitazione".

A questo punto occorre:

- 1. effettuare la pre-iscrizione, utilizzando l'apposita funzione
- 2. stampare l'attestazione conseguente alla pre-iscrizione mediante la funzione "Stampa allegato per ufficio"
- 3. compilare e firmare il modello di richiesta di abilitazione
- 4. presentare o spedire il modello, per posta o tramite fax, a un qualsiasi ufficio territoriale dell'Agenzia operante nella regione in cui ricade il domicilio fiscale dell'interessato, insieme all'attestazione (punto 2) e agli altri eventuali allegati necessari

### **ATTENZIONE**

Dal 1º ottobre 2013 è in funzione una modalità più agevole di presentazione della domanda di abilitazione. Infatti, è possibile trasmettere tramite Posta elettronica certificata (Pec) la documentazione richiesta per l'abilitazione e per le eventuali successive variazioni. L'ufficio rilascerà l'attestazione di abilitazione al servizio Entratel, sempre via Pec.

Maggiori dettagli sulla nuova procedura sono contenuti nel Provvedimento del Direttore dell'Agenzia delle Entrate del 31 luglio 2013.

5. collegarsi al servizio telematico, dopo aver ricevuto dall'ufficio l'apposita attestazione necessaria, ed effettuare il "Primo Accesso". Con questa funzione si prelevano le

credenziali di connessione al sito web, quelle di accesso all'area riservata del sito e il codice Pin per la generazione dell'ambiente di sicurezza.

Enti, società, pubbliche amministrazioni, studi professionali (eccetera) effettuano l'invio telematico delle dichiarazioni e degli altri documenti in formato elettronico tramite persone fisiche appositamente designate, definite "Gestori incaricati" e "Operatori incaricati", a seconda del ruolo che sono chiamate a svolgere, espressamente incaricate a operare in nome e per conto della società o dell'ente.

Il rappresentante legale o negoziale ha il compito di individuare il "Gestore incaricato", il quale, a sua volta, ha il compito di gestire l'elenco degli "Operatori incaricati" che sono autorizzati a utilizzare i servizi telematici in nome e per conto della società o dell'ente.

ATTENZIONE Per poter utilizzare i servizi telematici, il "Gestore incaricato" e gli "Operatori incaricati" devono essere in possesso di una personale abilitazione ai canali Entratel o Fisconline (a seconda dei requisiti posseduti).

Per maggiori informazioni sulle modalità di individuazione del "Gestore incaricato" e degli "Operatori incaricati", si rinvia alla consultazione del sito web di assistenza dedicato ai servizi online dell'Agenzia (http://assistenza.agenziaentrate.gov.it).

# **>>Fisconline**

Fisconline è il servizio dedicato:

- 
- ai contribuenti persone fisiche (compresi i cittadini italiani residenti all'estero) che non hanno i requisiti per essere abilitati al canale Entratel
- alle società e agli enti che presentano la dichiarazione dei sostituti d'imposta (modello 770) per un numero massimo di 20 soggetti.

Grazie a questo servizio, i contribuenti consultano i propri dati anagrafici e reddituali ed effettuano online e autonomamente i principali adempimenti fiscali (per esempio, la presentazione delle dichiarazioni, il pagamento delle imposte e la registrazione dei contratti di locazione).

Per accedere ai servizi tramite il canale Fisconline, è necessario essere in possesso delle credenziali di accesso, costituite dal proprio codice fiscale, da una password e dal codice Pin.

### IL CODICE PIN

Il Pin è un codice identificativo personale, formato da dieci cifre, che consente di utilizzare i servizi telematici dell'Agenzia delle Entrate erogati mediante il canale Fisconline.

Con il codice Pin il contribuente può:

- inviare la propria dichiarazione dei redditi
- pagare imposte, tasse e contributi con il modello F24
- registrare il contratto di affitto
- scegliere la cedolare secca
- accedere al proprio cassetto fiscale
- comunicare le proprie coordinate bancarie per l'accredito dei rimborsi
- ricevere assistenza sulle comunicazioni di irregolarità (grazie al servizio "Civis")
- annullare documenti inviati per errore
- ottenere le ricevute telematiche della documentazione inviata
- consultare i dati catastali degli immobili di proprietà.

La richiesta di attribuzione del Pin può essere effettuata in tre modi:

- 1. ONLINE, sul sito dell'Agenzia delle Entrate. Il richiedente, tramite il link "Non sei ancora registrato", presente sul sito web dell'Agenzia, deve scegliere il link "Richiedi il codice PIN online". Dopo aver selezionato la tipologia di soggetto (persone fisiche o società), il sistema propone una scheda nella quale dovrà essere indicato il codice fiscale e alcuni dati personali noti all'utente quali
	- il tipo di modello di dichiarazione dei redditi presentato (modello 730, Unico Persone fisiche, nessuno)
	- il soggetto a cui è stato presentato (sostituto d'imposta, intermediario, ufficio postale, ufficio territoriale dell'Agenzia delle Entrate)
	- i dati indicati nella dichiarazione dei redditi.

Il sistema, eseguiti i necessari controlli di congruenza, fornisce subito le prime 4 cifre delle dieci che compongono il codice Pin. Successivamente, entro 15 giorni, il richiedente riceve al domicilio conosciuto dall'Agenzia delle Entrate una lettera contenente le restanti 6 cifre e la password di primo accesso.

Il contribuente deve rivolgersi a un qualsiasi ufficio territoriale, quando:

- il sistema non ha accettato la domanda di abilitazione, in quanto i dati indicati dal richiedente non corrispondono a quelli presenti nel sistema informativo
- non è riuscito a stampare il numero di domanda di abilitazione e la prima parte del codice Pin
- non ha ricevuto, nei 15 giorni successivi alla richiesta, la comunicazione contenente la seconda parte del codice Pin e la password per il primo accesso.

Se l'autorizzazione è richiesta da soggetti diversi dalle persone fisiche, l'istanza va inoltrata via web dal rappresentante legale, il quale deve essere già registrato ai servizi telematici.

- 2. PER TELEFONO, tramite il servizio di risposta automatica che risponde al numero 848.800.444, sequendo le istruzioni fornite dal sistema (costo della tariffa urbana). I dati identificativi richiesti e le modalità di consegna delle ultime 6 cifre del codice Pin e la password per il primo accesso sono le medesime descritte in precedenza mentre le prime 4 cifre del codice Pin sono fornite subito per telefono, eseguiti i necessari controlli.
- 3. PRESSO QUALSIASI UFFICIO TERRITORIALE, presentando un documento di identità e compilando una domanda di abilitazione il richiedente ottiene subito le prime 4 cifre del codice Pin. Successivamente, entro 15 giorni, il richiedente riceve al domicilio conosciuto dall'Agenzia delle Entrate una lettera contenente le restanti 6 cifre del codice Pin e la password di accesso.

I cittadini in possesso della Carta Nazionale dei Servizi (CNS), già attivata dall'ente emettitore, e del relativo lettore di smart-card collegato al proprio personal computer, possono registrarsi a Fisconline con una procedura semplificata: non è necessario compilare alcuna richiesta in quanto il sistema, effettuati i necessari controlli sulla CNS inserita nel lettore, fornisce il codice Pin completo (10 cifre) e la password di accesso.

Come avviene per Entratel, anche le persone giuridiche abilitate al canale Fisconline effettuano l'invio delle dichiarazioni e degli altri documenti in formato elettronico tramite persone fisiche incaricate a operare in nome e per conto della società o dell'ente.

#### Il codice Pin per i non residenti

I contribuenti italiani, persone fisiche, non residenti nel territorio dello Stato, possono ottenere le credenziali di accesso ai servizi telematici collegandosi al sito internet dell'Agenzia delle Entrate. Dopo aver cliccato sulla voce "Non sei ancora registrato", occorre selezionare il link "Richiedi il codice PIN online" e scegliere l'opzione per i residenti all'estero.

Copia della richiesta deve essere successivamente inoltrata, anche tramite fax, al Consolato competente, con la fotocopia di un valido documento di riconoscimento.

Il Consolato, garantendo la riservatezza, recapita agli interessati un'apposita comunicazione, predisposta dall'Agenzia delle Entrate, che contiene la prima parte del codice Pin e la password per il primo accesso ai servizi telematici.

Il contribuente accede nuovamente al sito web dell'Agenzia per ottenere le rimanenti sei cifre e ricostruire, quindi, l'intero codice.

I cittadini italiani temporaneamente non residenti e non iscritti all'anagrafe consolare, per consentire la verifica della propria identità, devono recarsi di persona al Consolato, dove esibiranno un valido documento di riconoscimento.

L'autorità consolare, effettuati gli opportuni controlli, attribuirà la prima parte del codice Pin e la relativa password. A questo punto, il contribuente non residente può ottenere direttamente le restanti sei cifre, accedendo al canale Fisconline.

Le persone fisiche non residenti, che non siano cittadini italiani, possono chiedere online il Pin solo se hanno un domicilio fiscale in Italia, presso il quale può essere recapitata la seconda parte.

# **>>Sister**

E' una piattaforma telematica dei servizi catastali e di pubblicità immobiliare per comuni, istituzioni, professionisti e imprese. Ad essa si accede dopo aver stipulato un'apposita convenzione (a pagamento) con l'Agenzia.

Attraverso Sister si possono consultare online, per esempio, le banche dati per effettuare visure, ricerche catastali e ispezioni ipotecarie. La piattaforma permette, inoltre, di presentare per via telematica agli Uffici provinciali - Territorio i documenti di aggiornamento delle banche dati catastale e ipotecaria.

Per maggiori informazioni su Sister è possibile consultare sul sito internet dell'Agenzia il "Manuale sui servizi di consultazione in convenzione".

L'Agenzia delle Entrate mette inoltre a disposizione degli utenti:

- il numero verde 800219402
- l'indirizzo di posta elettronica "assistenzaweb@agenziaentrate.it", dedicato alla risoluzione di problematiche tecniche
- l'indirizzo di posta elettronica "convenzionitelematiche@agenziaentrate.it", riservato a fornire informazioni di carattere generale e amministrative sulle convenzioni di consultazione.

## **>>Cassetto fiscale**

Il "Cassetto fiscale" è una sezione dell'area riservata dei servizi telematici dell'Agenzia delle Entrate, nella quale ciascun utente abilitato a Entratel o a Fisconline può consultare le proprie informazioni fiscali. Per accedere alla sezione occorre selezionare la voce omonima dal menù "Consultazioni", visibile una volta autenticati all'area riservata, e inserire:

- per gli utenti Fisconline, il codice Pin rilasciato dall'Agenzia delle Entrate
- per gli utenti Entratel, il codice personale desumibile dalla terza sezione della busta virtuale ricevuta in occasione dell'abilitazione al servizio, considerando le prime 8 cifre in posizione dispari.

Attraverso il Cassetto fiscale si possono avere informazioni su:

- dichiarazioni presentate
- rimborsi di imposte dirette e Iva
- versamenti eseguiti con i modelli F24 e F23
- codice fiscale, dati anagrafici e di residenza
- denominazione, partita Iva, domicilio fiscale
- dati patrimoniali (atti registrati).

Se l'utente dovesse riscontrare delle incongruenze nelle informazioni visualizzate, potrà ricevere assistenza in modalità multicanale accedendo al link "Assistenza". I dati personali presenti negli archivi dell'Agenzia delle Entrate sono gestiti in ottemperanza alla normativa sulla privacy e la possibilità di prenderne visione è riservata soltanto al diretto interessato.

#### Cassetto fiscale delegato

Il "Cassetto fiscale delegato" è il servizio attraverso il quale un intermediario può consultare le informazioni contenute nel Cassetto fiscale dei contribuenti dai quali abbia preventivamente ricevuto una specifica delega.

L'attuale servizio di consultazione del Cassetto fiscale da parte degli intermediari prevede che l'adesione avvenga presentando a un qualsiasi ufficio dell'Agenzia delle Entrate della regione in cui l'intermediario ha stabilito il proprio domicilio fiscale una copia sottoscritta dello specifico regolamento.

Inoltre, le deleghe conferite dai propri clienti possono essere presentate dall'intermediario presso l'ufficio al quale è stata consegnata la copia sottoscritta del regolamento di adesione al servizio o inviate, al medesimo ufficio, per posta, fax o e-mail.

Per rendere più agevole sia l'adesione al servizio sia la presentazione delle deleghe, entro il 31 ottobre 2013 saranno operative nuove modalità di effettuazione di questi adempimenti, che prevedono l'esclusivo utilizzo di Entratel da parte dell'intermediario, eliminando, quindi, la necessità di recarsi presso un ufficio dell'Agenzia. Inoltre, ogni contribuente abilitato ai servizi online potrà conferire delega anche attraverso le specifiche funzionalità rese disponibili nella propria area autenticata del sito internet dell'Agenzia.

Per ogni contribuente di cui si vogliono interrogare i dati fiscali, deve pervenire all'Agenzia delle Entrate apposita delega in favore dell'intermediario, debitamente sottoscritta dal contribuente delegante e accompagnata dalla fotocopia di un documento di riconoscimento valido del contribuente medesimo.

Il soggetto delegante può conferire delega fino a un massimo di due intermediari. Le deleghe hanno una validità di quattro anni, sono rinnovabili alla scadenza o revocabili, in qualsiasi momento, sia da parte dell'intermediario che del soggetto delegante.

Lo schema di delega e le modalità attraverso le quali ciascuna delega viene attivata sono pubblicati sul sito internet dell'Agenzia.

Per avvalersi del servizio gli intermediari devono sottoscrivere l'apposito regolamento, nel quale sono indicate le sue condizioni di utilizzo. La richiesta di adesione si effettua esclusivamente in modalità telematica e si intende perfezionata all'atto dell'invio, da parte dell'Agenzia, degli elementi utili per l'effettivo utilizzo del servizio.

Le modalità per la sottoscrizione del regolamento e le istruzioni operative per la trasmissione della richiesta di adesione sono pubblicate sul sito internet dell'Agenzia.

Dal momento in cui saranno disponibili le nuove modalità di adesione, è previsto che:

- gli intermediari che hanno aderito al servizio secondo le precedenti condizioni possono continuare a utilizzarlo, aderendo alle nuove condizioni entro il 31 ottobre 2014
- l'attivazione di nuove deleghe o di quelle in scadenza deve avvenire secondo le nuove modalità
- le deleghe attive conservano la loro validità fino alla scadenza originaria, salvo revoca.

# **>>Civis**

"Civis" è la piattaforma telematica dell'Agenzia delle Entrate attraverso la quale gli intermediari abilitati al canale Entratel e gli utenti di Fisconline possono chiedere assistenza e chiarimenti sulle comunicazioni di irregolarità ricevute (emesse a seguito del controllo automatico delle dichiarazioni dei redditi - art. 36 bis del Dpr n. 600/73 e art. 54 bis del Dpr n. 633/72) e sulle cartelle di pagamento emesse a seguito delle comunicazioni medesime.

Una volta inoltrata la domanda di assistenza, l'utente può in qualsiasi momento interrogare il sistema per conoscere lo stato della propria richiesta.

### COME FUNZIONA

Per utilizzare il servizio sono sufficienti alcuni semplici passaggi: occorre collegarsi ai canali telematici Entratel o Fisconline, accedere alla sezione dedicata a "Civis" e inserire le informazioni richieste sulla comunicazione di irregolarità o la cartella di pagamento per la quale si chiede assistenza.

In particolare, il servizio funziona nel modo seguente.

- Richiesta di erogazione del servizio: il contribuente/professionista compila un modulo su Fisconline/Entratel
- Ricezione della richiesta: il sistema assegna un protocollo identificativo e lo comunica all'utente
- Lavorazione e chiusura della richiesta: conclusa la lavorazione, l'esito è reso disponibile all'utente all'interno del servizio Civis.

### SERVIZIO DI PRESENTAZIONE DOCUMENTI

I contribuenti che ricevono una comunicazione a seguito di controllo formale della dichiarazione dei redditi (art. 36 ter del Dpr n. 600/73) possono utilizzare il canale "Civis" per inviare la documentazione richiesta nella comunicazione stessa.

Questo servizio è attualmente disponibile per l'invio di documenti riguardanti il controllo formale delle dichiarazioni "Unico 2011 Persone fisiche".

# **3. IL GARANTE: UN ORGANO A TUTELA DEI CONTRIBUENTI**

Il Garante del contribuente è un organo istituito per tutelare i cittadini nei confronti dell'Amministrazione finanziaria. È presente in tutte le direzioni regionali (e in quelle provinciali di Trento e Bolzano) dell'Agenzia delle Entrate.

Dal 1° gennaio 2012 il Garante è un organo monocratico e può essere nominato tra i soggetti appartenenti a una delle seguenti categorie:

- magistrati, professori universitari di materie giuridiche ed economiche, notai, sia a riposo sia in attività di servizio
- avvocati, dottori commercialisti e ragionieri collegiati, pensionati, indicati dai rispettivi ordini professionali.

Non possono ricoprire l'incarico i dirigenti dell'Amministrazione finanziaria e gli ufficiali generali e superiori della Guardia di finanza.

Il Garante è scelto e nominato dal presidente della Commissione tributaria regionale, o sua sezione distaccata, nella cui circoscrizione è compresa la direzione regionale dell'Agenzia delle Entrate. Gli incarichi hanno durata quadriennale e possono essere rinnovati.

# **>>L'attività del Garante**

Il Garante, anche sulla base di segnalazioni inoltrate per iscritto dai contribuenti:

- presenta richieste di documenti e chiarimenti agli uffici competenti, che devono rispondere entro 30 giorni
- rivolge raccomandazioni ai dirigenti degli uffici ai fini della tutela del contribuente e della migliore organizzazione dei servizi e li richiama al rispetto delle norme dello Statuto del contribuente o dei termini relativi ai rimborsi d'imposta
- accede agli uffici stessi per controllare la loro agibilità al pubblico nonché la funzionalità dei servizi di informazione e assistenza
- attiva le procedure di autotutela, volte a determinare l'annullamento d'ufficio, totale o parziale, di atti di accertamento o di riscossione che risultano illegittimi o infondati
- segnala norme o comportamenti suscettibili di produrre pregiudizio per i contribuenti
- presenta una relazione semestrale al ministro dell'Economia e delle Finanze.

# **>>Come e quando rivolgersi al Garante**

Al Garante si può rivolgere per iscritto (in carta libera) qualsiasi contribuente, segnalando eventuali disfunzioni, irregolarità, scorrettezze, prassi amministrative anomale o irragionevoli, e qualsiasi altro comportamento suscettibile di pregiudicare il rapporto di fiducia tra i cittadini e l'Amministrazione finanziaria.

Al termine dell'attività svolta, il Garante ne comunica l'esito alla direzione regionale o al comando di zona della Guardia di finanza competente, nonché agli organi di controllo, informando anche l'autore della segnalazione.

Annualmente, il Garante presenta al Governo e al Parlamento una relazione sullo stato dei rapporti tra fisco e contribuenti.

# **>>I recapiti dei Garanti**

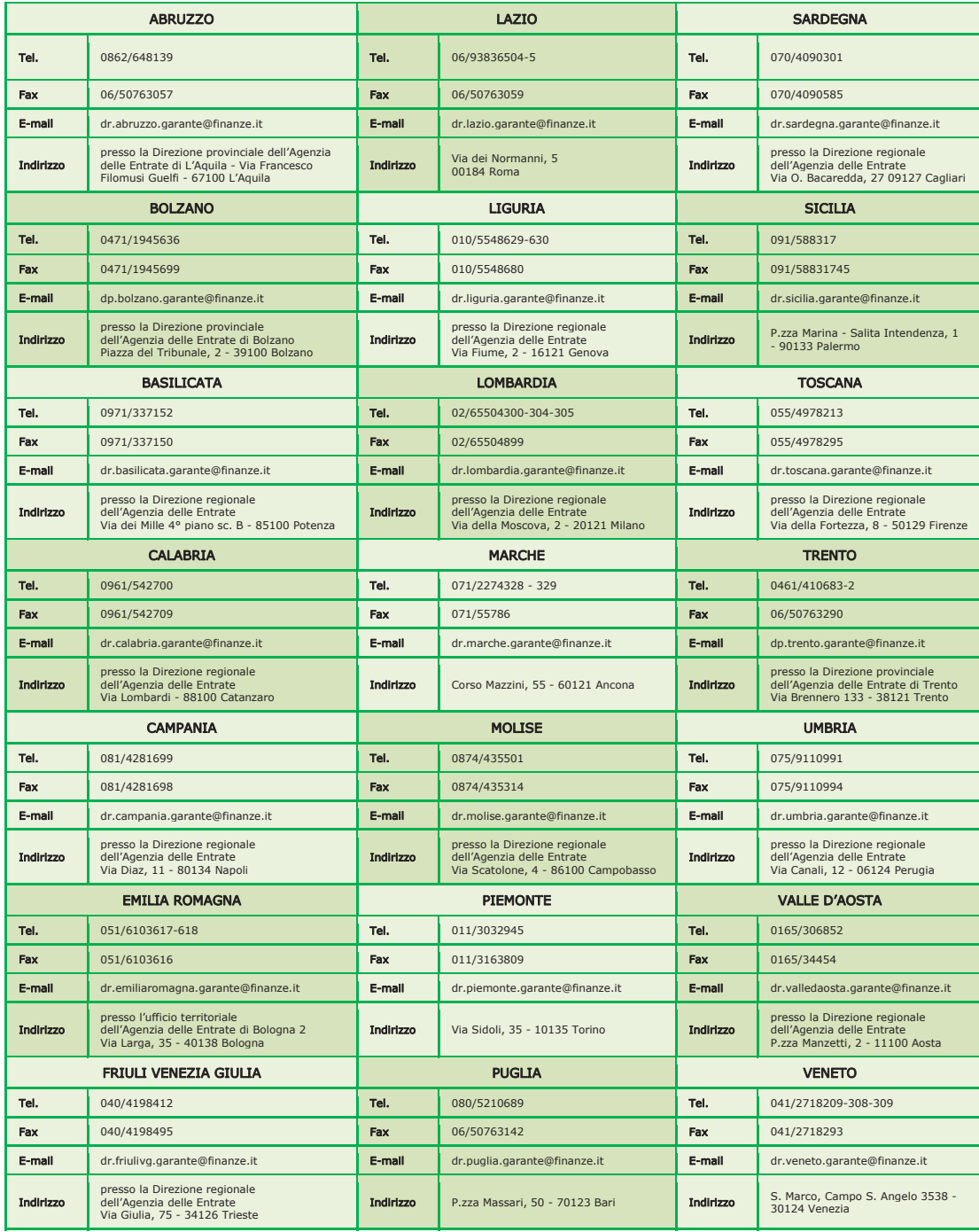